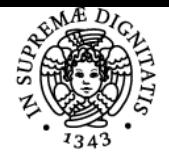

**Sistema centralizzato di iscrizione agli esami** Programma

# UNIVERSITÀ DI PISA **GRAFICA 3D PER I BENI CULTURALI**

## **MARCO CALLIERI**

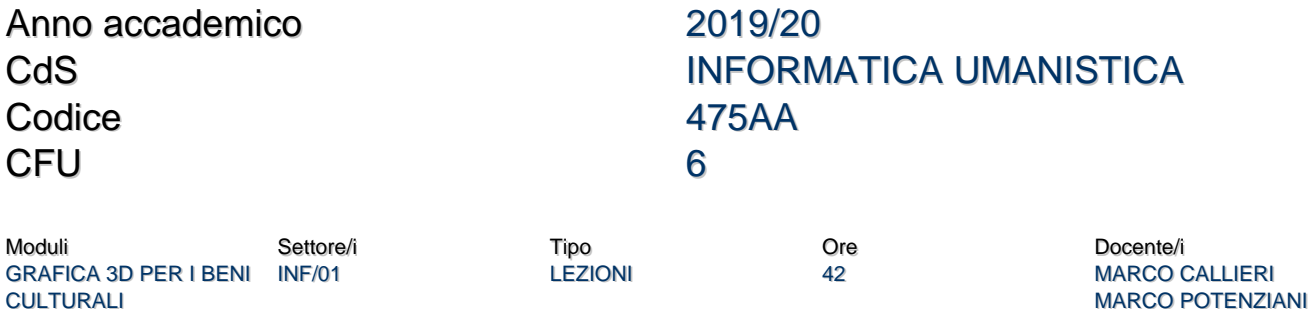

#### Obiettivi di apprendimento

#### **Conoscenze**

Le tecnologie 3D hanno avuto un grande sviluppo negli ultimi 10 anni: uno dei principali campi di applicazione è da sempre il settore dei Beni Culturali. L'obiettivo del corso è fornire agli studenti una panoramica dei diversi approcci possibili per ottenere modelli tridimensionali partendo da dati "reali" (come misurazioni o fotografie). Gli studenti verranno a contatto con le tecnologie di alto livello (Scansione 3D) e con le emergenti alternative "low-cost" (modellazione e generazione di geometria da immagini). Il corso sarà principalmente applicativo: insieme a nozioni di tipo teorica saranno sperimentati una serie di strumenti software (principalmente freeware e open-source) che permetteranno agli studenti di poter continuare a usare parte delle tecnonlogie anche a corso ultimato. Il corso si occuperà di ricostruzione 3D automatica o assistita: non saranno trattate pertante le tecniche di modellazione 3D classica.

#### Modalità di verifica delle conoscenze

L'esame finale consiste in un progetto di acquisizione e presentazione 3D

#### Capacità

- Lo studente sarà in grado di eseguire un semplice progetto di acquisizione 3D e pubblicazione su Web

- Lo studente conoscerà le principali tecnologie di acquisizione 3D e pubblicazione su web

#### Modalità di verifica delle capacità

L'esame finale consiste in un progetto di acquisizione e presentazione 3D

## **Comportamenti**

- Lo studente imparerà ad analizzare un oggetto e il contesto di applicazione, in modo da individuare quali tecnologie si prestano al meglio all'acquisizione

- Lo studente verrà a conoscenza di alcune possibilità per integrare il dato 3D con i contenuti tipici di una pagina web

#### Modalità di verifica dei comportamenti

L'esame finale consiste in un progetto di acquisizione e presentazione 3D

## Prerequisiti (conoscenze iniziali)

- Discreta conoscenza dell'inglese: i software utilizzati e parte del materiale per le lezioni sarà in lingua inglese.

- Laptop o desktop personale: parte delle lezioni sarà dedicata a tutorial e laboratori sul processamento dei dati. E' pertanto consigliabile avere un portatile o un computer a casa su cui poter installare i software.

- Nozioni base di informatica, conoscenza base dell'html per il progetto finale.

- Voglia di "smanettare" sui dati...

#### Indicazioni metodologiche

Il corso consiste di lezioni frontali sia teoriche che pratiche, gli strumenti software messi a disposizione degli studenti sono tutti freeware o open source.

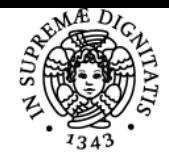

## **Sistema centralizzato di iscrizione agli esami** Programma

## UNIVERSITÀ DI PISA Programma (contenuti dell'insegnamento)

I principali argomenti trattati saranno: Introduzione alla grafica 3D 3D vs 2D; modelli di rappresentazione; la pipeline di rendering Modellazione assistita da immagini: teoria e pratica Basi di fotogrammetria; Image based modeling; Overview sui software commerciali; L'approccio Sketch-up; Laboratorio pratico Sketch-up Scansione 3D: intro, teoria e pratica Cosa è; sistemi di 3D scanning; teorie e tecniche di acquisizione; processing dei dati Concetti di mesh processing: teoria e pratica Navigazione; cleaning; re-meshing; coloring...; laboratorio pratico con MeshLab Ricostruzione 3D da immagini; intro teoria e pratica

Dense stereo matching Strumenti (VisualSfM, Arch3D); Processare i dati; Laboratorio pratico Il colore in acquisizione: intro, teoria e pratica Cos'è il colore; BRDF e simili; Image alignment; Color projection; Texture mapping and color per vertex; Laboratorio con MeshLab

3D su web e 3DHop WebGL, nascita e potenzialità; 3DHop: basi e funzionalità avanzate Presentazione casi di studio e risultati

## Bibliografia e materiale didattico

Principalmente le slide del corso, e dataset di prova. http://vcg.isti.cnr.it/corsi/G3D\_InfoUma/

## Indicazioni per non frequentanti

I non frequentanti possono sostenere l'esame, i contenuti che si trovano nella pagina del corso possono essere sufficienti.

## Modalità d'esame

L'esame consiste nell'applicazione di una delle tecniche di acquisizione viste nel corso (3D Scanning, Modellazione assistita, Dense Stereo Matching) su un oggetto di interesse per i beni culturali, e nella visualizzazione web dello stesso attraverso tecnologia WebGL. Per la presentazione del progetto è necessario portare una chiavetta USB (o CD o disco esterno) contenente:

- una cartella con i dati utilizzati per il progetto (dati originali, file intermedi, qualsiasi dato che dimostri il lavoro fatto)

- una piccola pagina web contenente almeno tre sezioni: una pagina di presentazione (con visualizzazione del modello o snapshot accattivanti), una pagina che descriva (in dettaglio) la procedura di acquisizione, una pagina relativa al valore storico-artistico dell'oggetto acquisito, con motivazioni (anche pseudo-inventate) sulla necessità di un'acquisizione 3D.

L'esame consisterà in una breve presentazione della pagina web, e nella risposta ad eventuali domande chiarificatrici da parte mia. Raccomando la descrizione particolareggiata della vostra esperienza di acquisizione: anche gli errori e i diversi tentativi dimostrano il vostro impegno e lavoro. L'utilizzo "avanzato" degli strumenti visti durante il corso (MeshLab, WebGL, Proiezione colore...) è titolo di merito. Nel caso che non sia stato effettuato o superato il compitino, ci saranno alcune domande sul resto degli argomenti del corso.

## Altri riferimenti web

Fare riferimento alla pagina del corso http://vcg.isti.cnr.it/corsi/G3D\_InfoUma/

Ultimo aggiornamento 05/03/2020 18:16